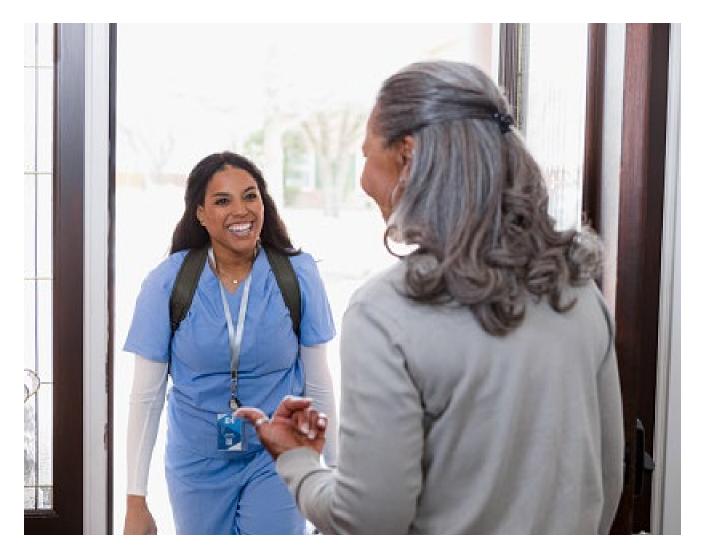

# Supplemental Guide Enhanced Home Care Service Preauthorization Requests

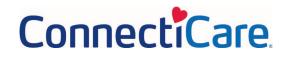

### **Summary of Changes**

To make the preauthorization request process easier, we have added in a new field to show you how many home care visits are still available towards the member's covered benefits for the plan year. Availability shown represents the total number of covered visits reduced by the number of visits already requested through our preauthorization process.

Before number of available visits displays, you will see a **Warning** screen confirming the request is for "Home Health Care" to reduce unintended impacts to the benefit limit calculations.

At the end of the transaction, you will see a new screen that will be used to submit the request. This will allow some requests to be approved on the spot rather than having all cases pend for additional review. For home health aide and social worker services, you will also need to attest that member has an approval for skilled nursing, physical therapy, occupational therapy and/or speech therapy during the same time frame.

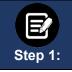

#### Service Details Page

After you complete this **Service Details** page and click **Add Service Line**, the **Warning** page will pop up.

|                                      |                                 | uthorization<br>Dotaila                                                   |
|--------------------------------------|---------------------------------|---------------------------------------------------------------------------|
|                                      | Service                         | e Details                                                                 |
| Complete the de                      | tails below and click Next to c | continue. All fields with an asterisk * are required.                     |
| Please add at least one service line | e to continue. The place of se  | ervice must match the previously selected facility or servicing provider. |
|                                      |                                 |                                                                           |
| Place of Service *                   |                                 | Service Type*                                                             |
| 2 - Home                             | ~                               | ~                                                                         |
| ype Of Care*                         |                                 | 1 - Medical Care                                                          |
| - Elective Standard                  | ~                               | g - DME Purchase                                                          |
|                                      |                                 | 14 - DME Rental                                                           |
|                                      |                                 | 31 - Home Health Care                                                     |
| Add Service Line                     |                                 | 33 - Hospice                                                              |
| And Service Line                     |                                 | 145 - IV Therapy                                                          |
| S.NO Procedure Code/Description      | Requested Units                 | 129 - Private Duty Nursing                                                |
|                                      |                                 |                                                                           |
|                                      |                                 |                                                                           |
|                                      |                                 |                                                                           |
|                                      | Previous                        | Next                                                                      |
|                                      | Previous                        | Next                                                                      |
|                                      |                                 |                                                                           |
|                                      |                                 |                                                                           |

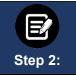

Click **OK** to confirm the intended **Service Type** is home health care and continue with the next steps in the transaction. If the **Service Type** is not home health care, click **OK** and then choose the correct **Service Type** before proceeding.

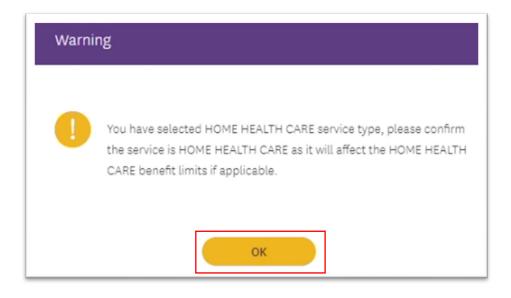

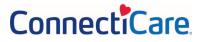

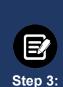

On the **Add Service Line** screen you will see the **Available Units** above the field for entering the number of **Requested Units**.

**Available Units** represent the total number of home care visits the member's benefits cover in the current plan year, less the number of home visits previously approved. If the prior request(s) is still pending, the units will show as being available.

#### Available = Visits Under Covered Benefit – Visits Authorized

Note: Requested Units should reflect number of visits, not hours.

| Add ServiceLine                                                                                                    |                                                |
|----------------------------------------------------------------------------------------------------|------------------------------------------------|
| Service Date From*                                                                                                    | Service Date To*                               |
| 04/15/2023                                                                                                    | 06/15/2023                                     |
| Please remember when requesting Home Services to request a number of visits, not h                                              | hours.                                         |
| Procedure Information                                                                                                    |                                                |
| Procedure Code/Description *<br>Q G0299 Direct skilled nursing services of a registered nurse (RN) in the ho<br>Available units | ome health or hospice setting, each 15 minutes |
| 40                                                                                                    | •                                              |
| Requested Units*<br>10                                                                                                    |                                                |
| Modifier 1                                                                                                    | •                                              |
|                                                                                                    | Cancel Save                                    |

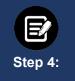

#### Attach Documentation

During the transaction, you will have several opportunities to attach documentation. Certain transactions require documentation to be attached at the first collection point to optimize the enhanced experience. We highly recommend attaching documents when you see the following screen:

| it then.                            |                                                 |        |
|-------------------------------------|-------------------------------------------------|--------|
| Attach Documents                    |                                                 |        |
| 1. Allowed file types are doc, doc  | x, pdf, xls, ppt, jpg, jpeg, png, bmp, gif, txt |        |
| 2. File limit of 25MB for each atta | chment                                          |        |
| 3. Maximum 5 attachments            |                                                 |        |
| Attachment                          | Ø                                               | Upload |
| Attaching clinicals test documen    |                                                 |        |
| Attachment                          | Congratulations! Your File has been uploaded!   | Upload |
|                                     |                                                 |        |
|                                     | Next                                            |        |

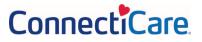

#### Document Clinical & Submit Request

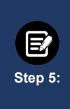

Once the base set of preauthorization request screens is completed an additional screen will be shown.

For most services, you will see the following screen where you can click **Submit Request** to see the **Approval/Pend** screen shown below. For home health aide and social worker services the screen will also display a "**Document Clinical**" button which you will need to click.

|                                                                                                    | Not Required                                                                                  |                                                                    |
|----------------------------------------------------------------------------------------------------|-----------------------------------------------------------------------------------------------|--------------------------------------------------------------------|
| Patient : Name :                                                                                       | DOB : Gender : Female                                                                         | ♥ show more                                                        |
|                                                                                                    | Home Health Status : NoDecisionYet toosis) primary Procedure Codes : G0299(CPT/HCPCS) primary | ♥ show more                                                        |
| Disclaimers                                                                                            |                                                                                               |                                                                    |
|                                                                                                    | ords or other supporting documentation you would                                              |                                                                    |
| request do not need to                                                                                 | -                                                                                             | ed in an earlier step in this                                      |
| Geographic Regions All                                                                                 | e be submitted again.                                                                         |                                                                    |
| Geographic Regions All                                                                                 | e be submitted again.                                                                         | ed in an earlier step in this<br>leline Documentation Not Required |
| Geographic Regions All Procedure Code: G0299 (CPT/ Requested Units: 10                                 | e be submitted again.                                                                         | eline Documentation Not Required                                   |
| Geographic Regions All Procedure Code: G0299 (CPT/ Requested Units: 10 Description : DIRECT SKILLED NU | HCPCS) MCG Guid                                                                               | eline Documentation Not Required                                   |

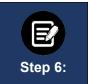

#### Home Health Aides & Social Workers

Requests for home health aides and social workers will need the following **Clinical Indications** completed. If the statements shown are true, click the **Box**. Then click **Save**. If the statements are not true, click **Cancel**.

#### Home Health Aide Services

#### **Clinical Indications**

O Home Health Aide services are covered if ALL of the following

The practitioner attests that this member has an approval for skilled nursing, physical therapy, occupational therapy and/or speech therapy during the same timeframe that home health aide services are being requested.

#### Social Worker Services

#### **Clinical Indications for Procedure**

Social Worker services are covered if ALL of the following
The practitioner attests that this member has an approval for skilled nursing, physical therapy, occupational therapy and/or speech therapy during the same timeframe that social worker services are being requested.

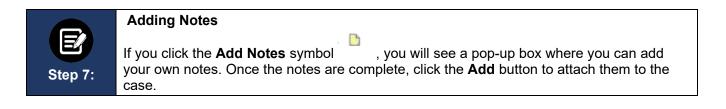

| Indication Note                 | ×          |
|---------------------------------|------------|
| Please provide indication notes |            |
|                                 |            |
| 250 characters left for notes   |            |
|                                 | Add Cancel |

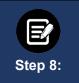

#### Attaching Files

**Note:** Before submitting your request, you will have an opportunity to attach documents by using the **Attach File** button. We do, however, strongly recommend using the screen above instead.

| Authorization Request                                                                                                    | MCG Guideline<br>Documentation<br>Not Required  | √mcg                      |
|----------------------------------------------------------------------------------------------------|-------------------------------------------------|---------------------------|
| Patient: 3846438 Name: ZAZARBAL, SUZANNE DOB: 6/                                                                                                    | 11/1997 Gender : Female                         | ♥ show more               |
| Authorization : V00015293 Type : Home Health Status :<br>Diagnosis Codes : R54(ICD-10 Diagnosis) Primary Procedure                                                                                                    |                                                 | ♥ show more               |
| Disclaimers                                                                                                    |                                                 |                           |
|                                                                                                    |                                                 |                           |
| G0299 - CPT/HCPCS  If you have medical records or other supp Attach File button below to submit them request do not need to be submitted agai  Geographic Regions All                                                                                                    | now. Note: Attachments uploaded in              |                           |
| If you have medical records or other supp<br>Attach File button below to submit them<br>request do not need to be submitted agai<br>Geographic Regions All                                                                                                    | now. Note: Attachments uploaded in<br>n.        |                           |
| <ul> <li>If you have medical records or other supp<br/>Attach File button below to submit them<br/>request do not need to be submitted agained.</li> </ul>                                                                                                    | now. Note: Attachments uploaded in<br>n.        | n an earlier step in this |
| If you have medical records or other supp<br>Attach File button below to submit them<br>request do not need to be submitted agai<br>Geographic Regions All<br>Procedure Code: G0299 (CPT/HCPC5)                                                                                                    | now. <b>Note:</b> Attachments uploaded in<br>n. | n an earlier step in this |
| <ul> <li>If you have medical records or other supp<br/>Attach File button below to submit them<br/>request do not need to be submitted agai</li> <li>Geographic Regions All</li> <li>Procedure Code: G0299 (CPT/HCPCS)<br/>Requested Units: 10</li> <li>Description : DIRECT SKILLED NURSING SERVICES OF A RE</li> </ul> | now. <b>Note:</b> Attachments uploaded in<br>n. | n an earlier step in this |

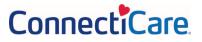

|         | Attach File Pop-Up                                                                              |
|---------|-------------------------------------------------------------------------------------------------|
| E       | If you choose to upload documents and click the <b>Attach File</b> button, a popup will appear. |
| Step 9: | <ul> <li>Choose the file.</li> <li>Click Upload.</li> </ul>                                     |
|         | Add a description.                                                                              |

| File Name                              |          |        |  |  |
|----------------------------------------|----------|--------|--|--|
| Choose File No fil<br>File Description | e chosen | Upload |  |  |
|                                        |          |        |  |  |
|                                        |          |        |  |  |

A new window will display showing the document you have added.

| Jpload Attachment                                            | 5     |
|--------------------------------------------------------------|-------|
| Name<br>Attaching clinicals test document.docx (14500 Bytes) |       |
| Description<br>Attaching clinicals test document.docx        |       |
|                                                              |       |
|                                                              | Close |

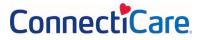

|          | <ol> <li>Click Close. If you have additional documents to submit, click the Attach File<br/>button again and attach the next document. Repeat until all documents are<br/>attached.</li> </ol> |
|----------|----------------------------------------------------------------------------------------------------|
| Step 10: | 2. Once all and files attached and applicable clinical indications are addressed for home health aide or social worker services, click <b>Submit Request.</b>                                  |
|          | <b>Note:</b> Failure to click <b>Submit Request</b> will automatically cause the request to pend for review. Using the <b>Submit Request</b> button may result in an immediate decision.       |

| uthorization Request  Vertication Request  Verticat | ∜mcg                                    |
|----------------------------------------------------------------------------------------------------|-----------------------------------------|
| Patient : DOB : Gender : Female                                                                                                    | ✓ show more                             |
| Authorization : Type : Home Health Status : NoDecisionYet Diagnosis Codes : R54(ICD-10 Diagnosis) Primary Procedure Codes : G0299(CPT/HCPCS) Primary                                                                                                    | ✓ show more                             |
| Disclaimers                                                                                                    |                                         |
| <ul> <li>If you have medical records or other supporting documentation you<br/>Attach File button below to submit them now. Note: Attachments u<br/>request do not need to be submitted again.</li> </ul>                                                                                                    |                                         |
| Common bis Persions All                                                                                                    |                                         |
| Geographic Regions All                                                                                                    | CG Guideline Documentation Not Required |
| Procedure Code: G0299 (CPT/HCPCS)                                                                                                    | CG Guideline Documentation Not Required |
|                                                                                                    |                                         |
| Procedure Code: G0299 (CPT/HCPCS) M Requested Units: 10 Description : DIRECT SKILLED NURSING SERVICES OF A REGISTERED NURSE (RN) IN THE HOM                                                                                                    |                                         |

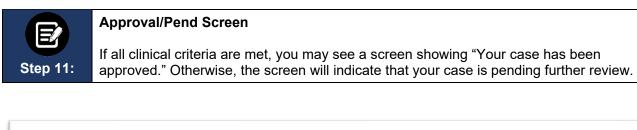

| Submission Confirmation                                                                                                    |
|----------------------------------------------------------------------------------------------------|
| Your preauthorization request has been successfully submitted for review.                                                                                                    |
| Your case has been approved                                                                                                    |
| A preauthorization request from Coopersmith, has been submitted on and can be identified by reference ID:                                                                                             |
| GOOD NEWS! There is no need for an additional phone call or fax notification for this request. You can use reference ID to obtain updates on this request in the <u>preauthorization search page.</u> |
| This preauthorization request does not guarantee payment to the servicing provider/vendor. Payment is contingent on the member's continued eligibility and contractual benefit limits.                |
| Done                                                                                                    |

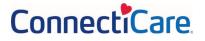